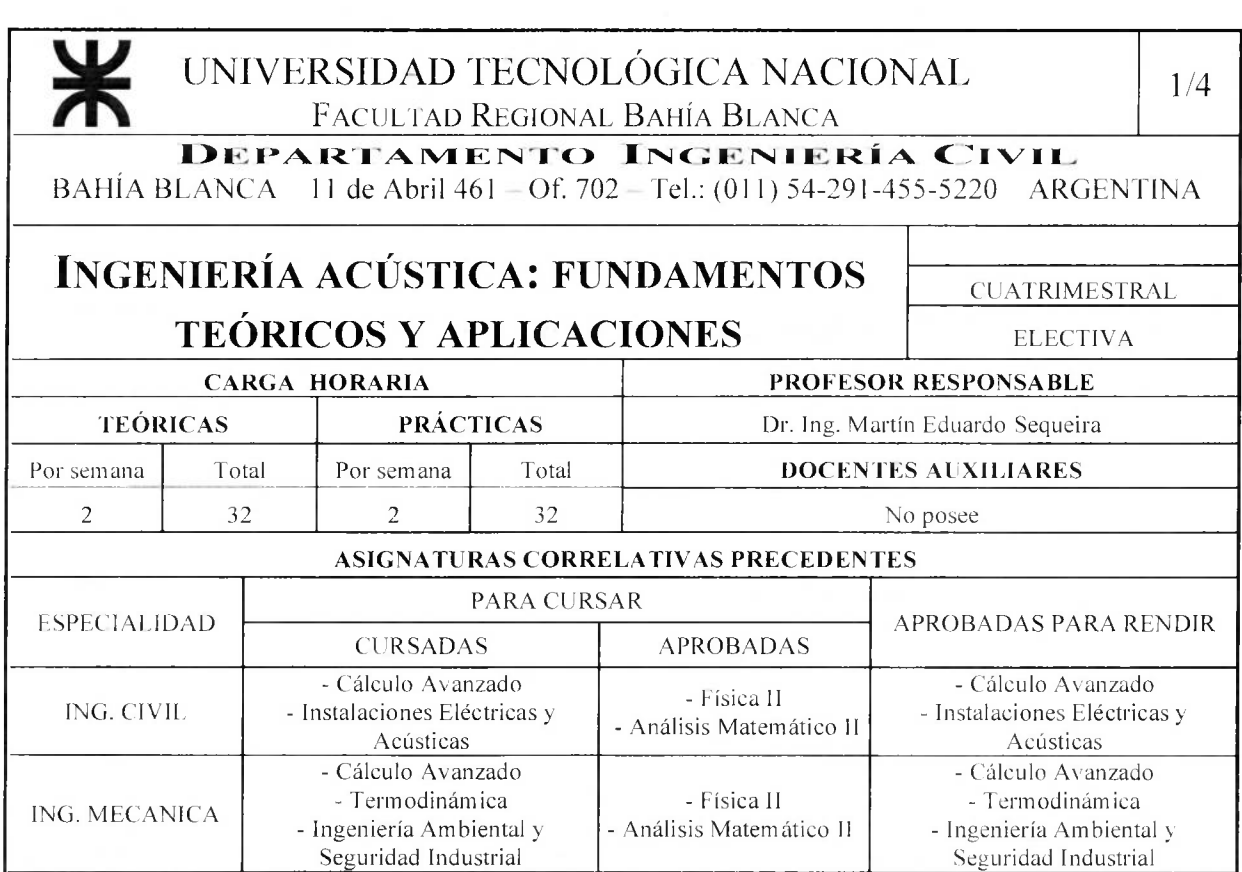

### DESCRIPCIÓN DEL EJE TEMÁTICO:

1. Descripción de los problemas básicos de la ingeniería acústica, profundizando sobre los fundamentos de la acústica aplicada, el impacto del ruido en el ser humano y en el medio ambiente y las técnicas para su evaluación y control.

2. Concientización sobre la problemática del ruido en ambientes urbanos, laborales e industriales a través de la comprensión de la importancia social de los mismos, las soluciones tecnológicas que le dan respuesta y el impacto que estas producen.

3. Análisis multidisciplinario del problema de la contaminación acústica, haciendo hincapié en la necesidad de una visión integral a la hora de analizar, interpretar y proponer soluciones adecuadas.

4. Estudio de herramientas de análisis y cálculo para entender y afrontar situaciones donde el sonido es excesivo y proponer soluciones acordes de reducción del impacto acústico.

### **OBJETIVO:**

Introducir al estudiante en los conocimientos teóricos y prácticos necesarios para cuantificar, analizar y diseñar soluciones a problemas relacionados con el ruido en distintos ambientes, remarcando los aspectos legales, laborales e ingenieriles en cada caso. Se pretende que el estudiante adquiera el conocimiento de los conceptos fundamentales involucrados en la propagación del sonido, predicción de los niveles de emisión acústica de distintas actividades y las posibles medidas de mitigación.

#### **OBJETIVOS PARTICULARES:**

> Conocer los fundamentos básicos de la generación, propagación y recepción del sonido.

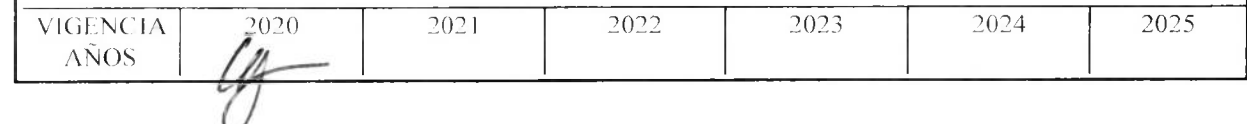

## UNIVERSIDAD TECNOLÓGICA NACIONAL FACULTAD REGIONAL BAHÍA BLANCA

### INGENIERÍA ACÚSTICA: FUNDAMENTOS **TEÓRICOS Y APLICACIONES**

- **ELECTIVA**
- > Valorar los trastornos fisiológicos que puede sufrir el organismo humano a causa de la exposición a ruidos intensos.
- > Introducir el manejo del instrumental de medición para efectuar distintos tipos de mediciones acústicas en función del tipo de ruido a evaluar.
- $\triangleright$  Describir los principales indicadores de ruido y las diferentes reglamentaciones que se refieren a los niveles y tipos de ruidos admisibles desde diferentes puntos de vista. Interpretar las mismas.
- Analizar y diseñar las distintas medidas de control en función del origen y de las propiedades de las fuentes de ruido a tratar.
- $\geq$  Sensibilizar hacia los problemas medioambientales y de prevención laboral generados por el ruido.

### **CONTENIDOS:**

Conceptos básicos de la acústica. Efectos de la exposición a ruidos en el ser humano. Mediciones acústicas y su instrumental: Sonómetros, Dosímetros, Analizadores de Bandas, Calibradores. Legislaciones acústicas: niveles de ruido admisibles en diferentes ámbitos y comparación con otros países. Materiales Acústicos. Propagación al aire libre y acústica de recintos. Ingeniería en control de ruido. Estudio de casos.

### PROGRAMA SINTÉTICO

- > Definición de la acústica y de las distintas áreas que involucra. Características físicas del sonido.
- Acústica arquitectónica. Propiedades de los campos acústicos en recintos.
- Acústica medioambiental. El ruido y la planificación urbana.
- $\triangleright$  Mecanismos de control del ruido en espacios interiores y exteriores.

### PROGRAMA ANALÍTICO:

### Unidad 1: Principios básicos del sonido. (10 h)

Naturaleza del sonido. Ondas sonoras. Forma de las ondas. Energía de las ondas. Intensidad sonora. Impedancia característica. Potencia sonora. Niveles y espectros sonoros. Fuentes sonoras. Tipos y características. Directividad. Combinación de fuentes.

### Unidad 2: Efectos del ruido en el hombre. Instrumentación para la medición y análisis del ruido.  $(10 h)$

Breve anatomía del oído humano. Efectos sobre el oído humano. Respuesta auditiva. Generalidades sobre las mediciones acústicas. Medidor de Nivel Sonoro. Filtros de compensación. Indicadores estadísticos. Dosímetros. Calibradores. Analizadores de espectro. Filtros de bandas de octava, media octava y tercio de octava.

### Unidad 3: Legislación relacionada con la contaminación sonora. (6 h)

Legislación sobre ruido laboral: Ley de Higiene y Seguridad en el trabajo, Ley de Riesgos del Trabajo. Legislación sobre ruido ambiental: Normativas de carácter general (normas IRMA, ISO),

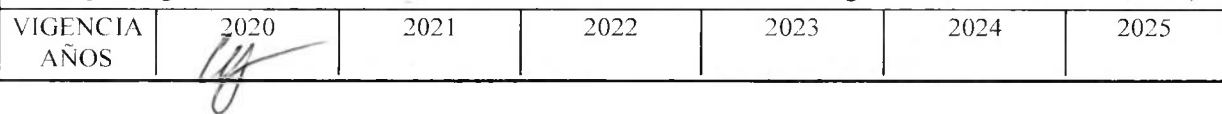

### UNIVERSIDAD TECNOLÓGICA NACIONAL FACULTAD REGIONAL BAHÍA BLANCA

### INGENIERÍA ACÚSTICA: FUNDAMENTOS **TEÓRICOS Y APLICACIONES**

**CUATRIMESTRAL** 

#### **ELECTIVA**

Ordenanzas Municipales – Ordenanza  $N^{\circ}$  13032 sobre Régimen de ruidos molestos de la ciudad de Bahía Blanca. Ruidos producidos por vehículos automotores. Comparación entre legislaciones nacionales y extranjeras.

### Unidad 4: Propagación sonora al aire libre. (10 h)

Atenuación del ruido con la distancia. Absorción del aire. Efecto de las condiciones meteorológicas. Efectos de la vegetación. Barreras. Procedimientos para estimar el ruido de tráfico. Elaboración de mapas de ruido. Impacto Acústico Ambiental. Medidas correctoras para mitigar la contaminación acústica.

### Unidad 5: Acústica en ambientes cerrados. (10 h)

Absorción sonora. Crecimiento y decaimiento sonoro en recintos. Recintos reverberantes. Campos directo y reverberante. Reflexión del sonido. Difusión del sonido. Coeficientes de absorción y transmisión. Tiempo de reverberación. Transmisión del sonido entre recintos. Aislamiento, Modos normales de un recinto. Resonancias. Propiedades de los campos acústicos. Criterios para el diseño acústico de salas en relación con diferentes tipos de usos.

#### Unidad 6: Materiales acústicos para la aislación y absorción del sonido. (8 h)

Materiales y elementos comúnmente utilizados en el acondicionamiento acústico de recintos: absorbentes simples y multi-capa, reflectores y difusores del sonido. Materiales aislantes. Propiedades.

#### Unidad 7: Ingeniería en control de ruido. Estudio de casos. (10 h)

Pautas a seguir para el control de ruido. Identificación de las fuentes de ruido. Tratamientos sobre la fuente, en el camino de propagación y en el receptor. Criterios. Control de ruido en máquinas. Control del campo directo y del reverberante. Técnicas de absorción y de atenuación. Uso de resonadores de Helmholtz, paneles acústicos simples y multicapa, silenciadores, encapsulamientos y barreras acústicas. Propagación por los flancos. Identificación y corrección de ruidos estructurales. Vibraciones. Algunas técnicas de control de ruido aplicadas a casos reales.

### METODOLOGÍA UTILIZADA:

El desarrollo de la materia se hará sobre una base teórico-práctica. Ambas, teoría y práctica, se integran en una relación bidireccional, en la que el conocimiento no se adquiere, sino que se construye en el proceso de enseñanza-aprendizaje. El desarrollo de la materia consistirá en la aplicación de distintas estrategias:

- $\triangleright$  Clases teóricas de introducción a los distintos temas.
- $\blacktriangleright$  Apuntes de las distintas unidades.
- > Clases prácticas donde se confirmará, mediante ejemplos concretos, la teoría presentada en las clases teóricas.

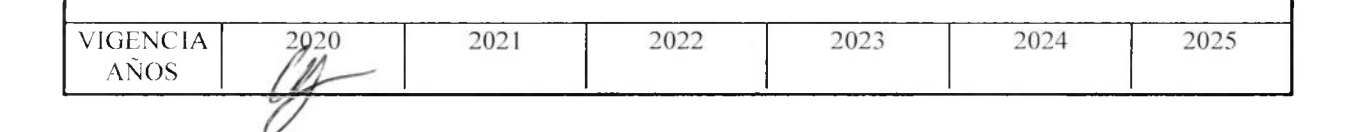

# UNIVERSIDAD TECNOLÓGICA NACIONAL<br>FACULTAD REGIONAL BAHÍA BLANCA

### INGENIERÍA ACÚSTICA: FUNDAMENTOS **TEÓRICOS Y APLICACIONES**

**CUATRIMESTRAL** 

**ELECTIVA** 

La metodología de enseñanza estará apovada por distintos programas de simulación y por la utilización de instrumental de medición. Lectura, análisis y discusión de artículos de publicaciones técnicas o de divulgación sobre temas de la profesión.

### SISTEMA DE EVALUACIÓN:

La condición de cursado de la materia será según el cumplimiento del régimen vigente y mediante la aprobación de dos exámenes parciales. En caso de no aprobar alguno de los dos exámenes, hay una única instancia de recuperación.

Calificación numérica de 1 a 10 puntos. Aprobación: 6 puntos.

Condición para regularización: Asistencia según régimen vigente. 100 % de TP y exámenes parciales con calificación mínima de 4 puntos. Para aprobar la materia el alumno deberá rendir un examen final.

Condición de aprobación directa: Condición de regular.

Aprobación de trabajos prácticos y exámenes parciales con nota mínima de 6 puntos.

### BIBLIOGRAFÍA:

- $\triangleright$  Gerges, SNY y Arenas JP. Fundamentos y control del ruido y vibraciones. Ed. NR. Florianópolis; 2004.
- $\triangleright$  Bistafa SR. Acústica aplicada ao controle do ruído. Editora Edgard Blucher. 1<sup>ª</sup> ed. São Paulo; 2006.
- $\triangleright$  Miyara, F. Control de ruido. Jornadas Internacionales Multidisciplinarias sobre Violencia Acústica". Editorial ASOLOFAL. Rosario, Argentina; 2000.
- > Harris, CM. Manual de medidas acústicas y control del ruido. McGraw-Hill, Madrid; 1995.
- > Barron, RF. Industrial Noise Control and Acoustics. Marcel Dekker, New York; 2003.
- $\triangleright$  Cox TJ and D'Antonio P. Acoustic absorbers and diffusers; theory design and application. 2nd ed. Taylor & Francis, London; 2009.
- > Vér IL, Beranek LL. Noise and Vibration Control Engineering: Principles and Applications. 2nd ed. New York: Wiley; 2006.
- $\geq$  Bies DA, Hansen CH. Engineering noise control: theory and practice. CRC press, New York: 2009.
- Rao SS. Engineering optimization: Theory and Practice. John Wiley & Sons: New York: 1996.
- Savioli CU. Acústica práctica. Alsina, 1992.
- > Carrión Isbert A. Diseño Acústico de Espacios Arquitectónicos. UPC, España, 2001.

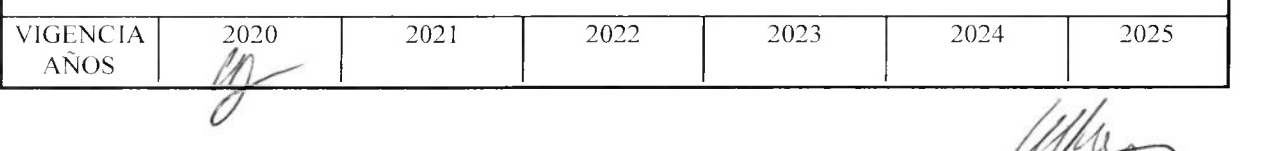

SESVEIRA USET

 $4/4$